# **САЙТ ДИСТАНЦІЙНОГО НАВЧАННЯ MOODLE http://do2.luguniv.edu.ua/**

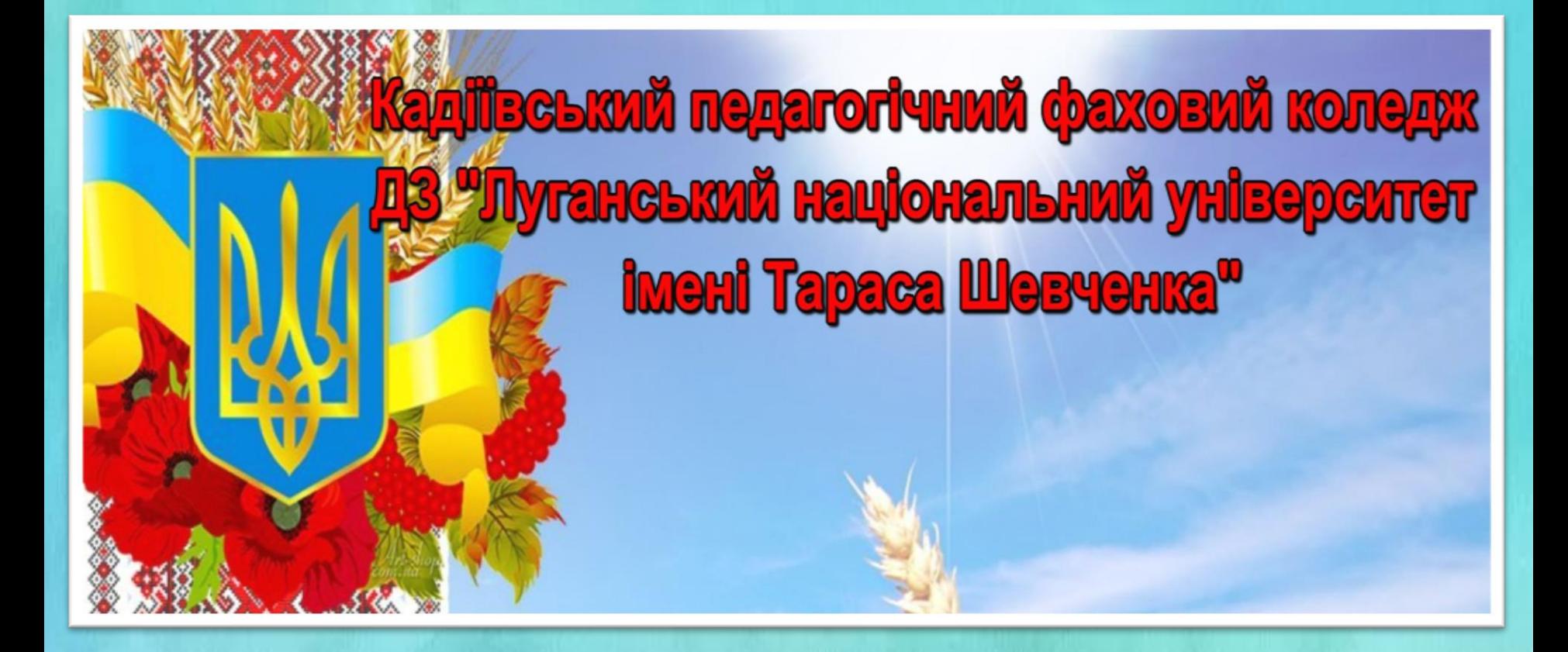

## СТОРІНКА САЙТУ ДИСТАНЦІЙНОГО НАВЧАННЯ ПОЧАТОК РОБОТИ

moodle Українська (uk) ▼ Ви не пройшли ідентифікац

 $=$  $\sqrt{6}$ 

### Кадіївський та Брянківський відокремлені структурні підрозділи ДЗ "ЛНУ імені Тараса Шевченка"

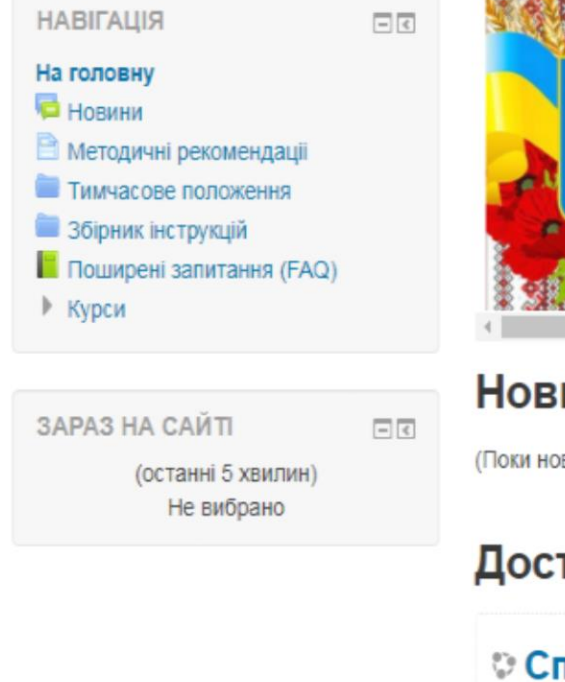

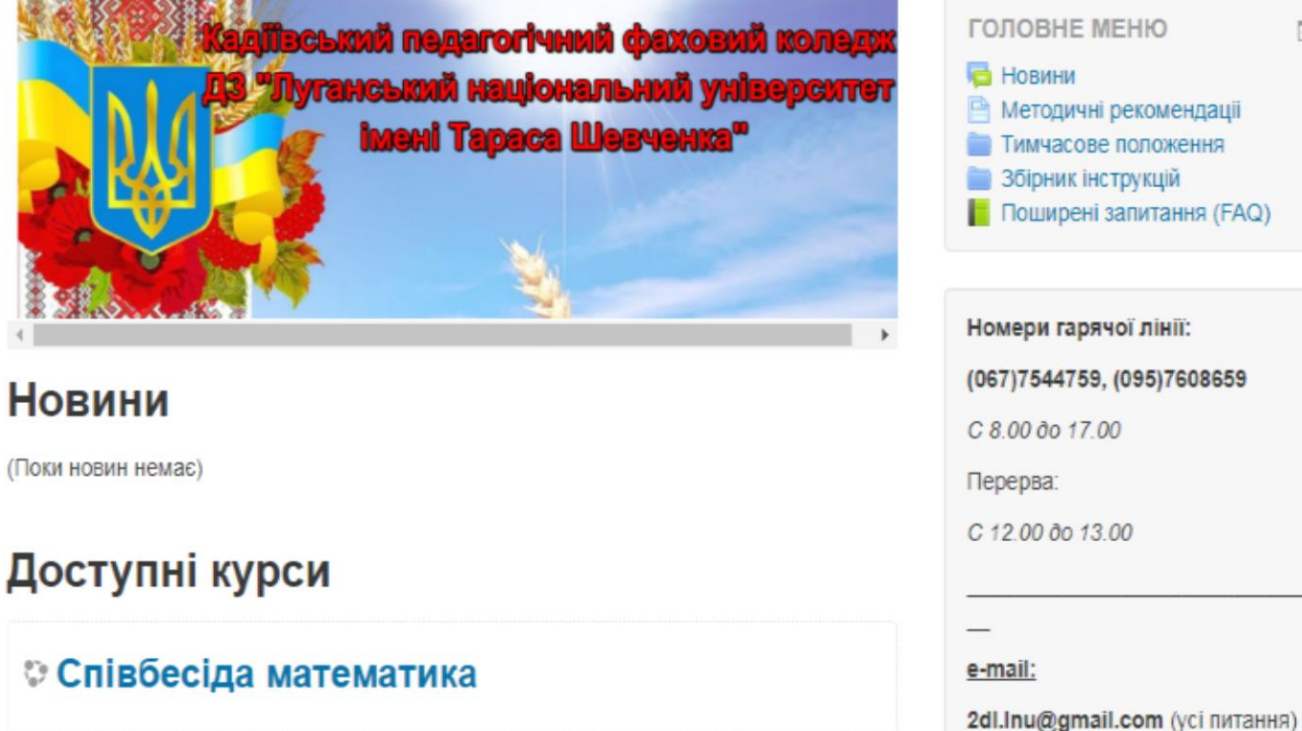

# ВХІД У СИСТЕМУ

moodle Українська (uk) \* Ви не пройшли ідентифікацію

### Кадіївський та Брянківський відокремлені структурні підрозділи ДЗ "ЛНУ імені Тараса Шевченка"

На головну | Увійдіть на сайт

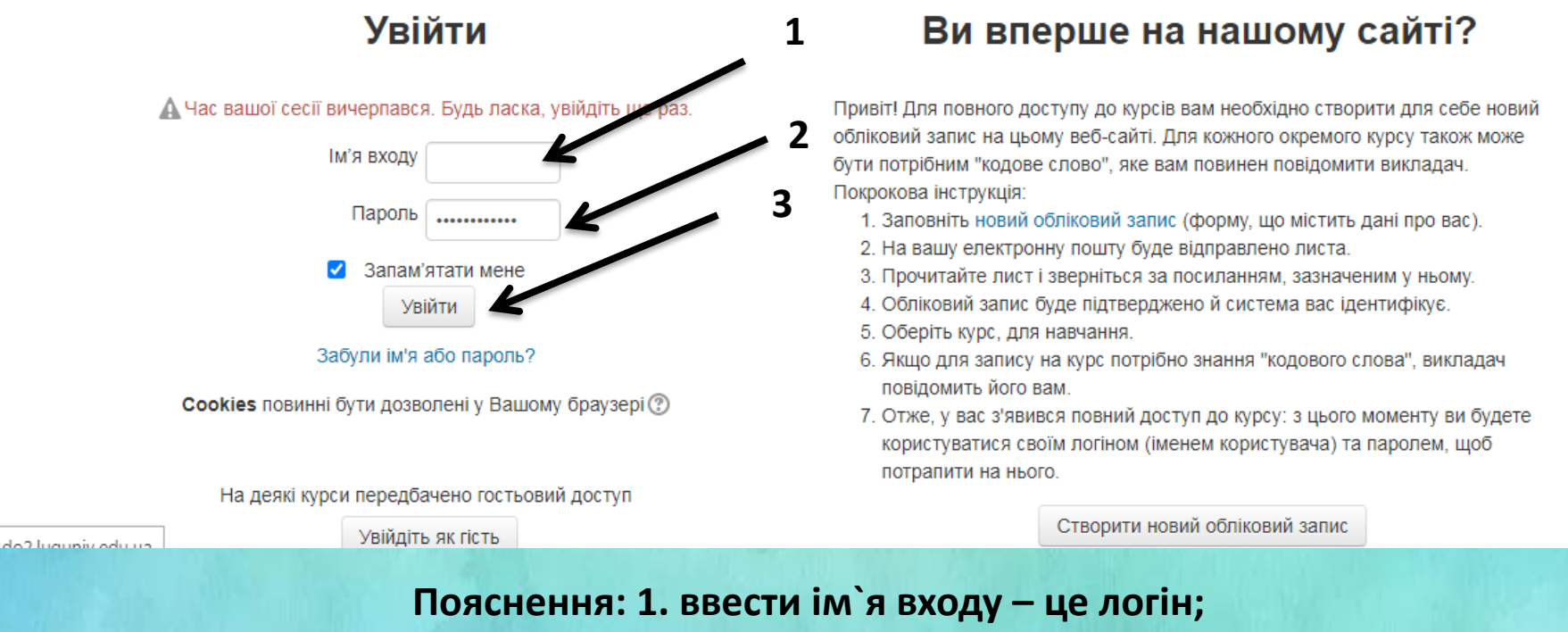

- 2. ввести пароль;
- 3. натиснути увійти.

## **КРАЩЕ ПРАЦЮВАТИ ЗА НАВІГАЦІЄЮ «МОЇ КУРСИ»**

Кадіївський та Брянківський відокремлені структурні підрозділи ДЗ "ЛНУ імені Тараса Шевченка"

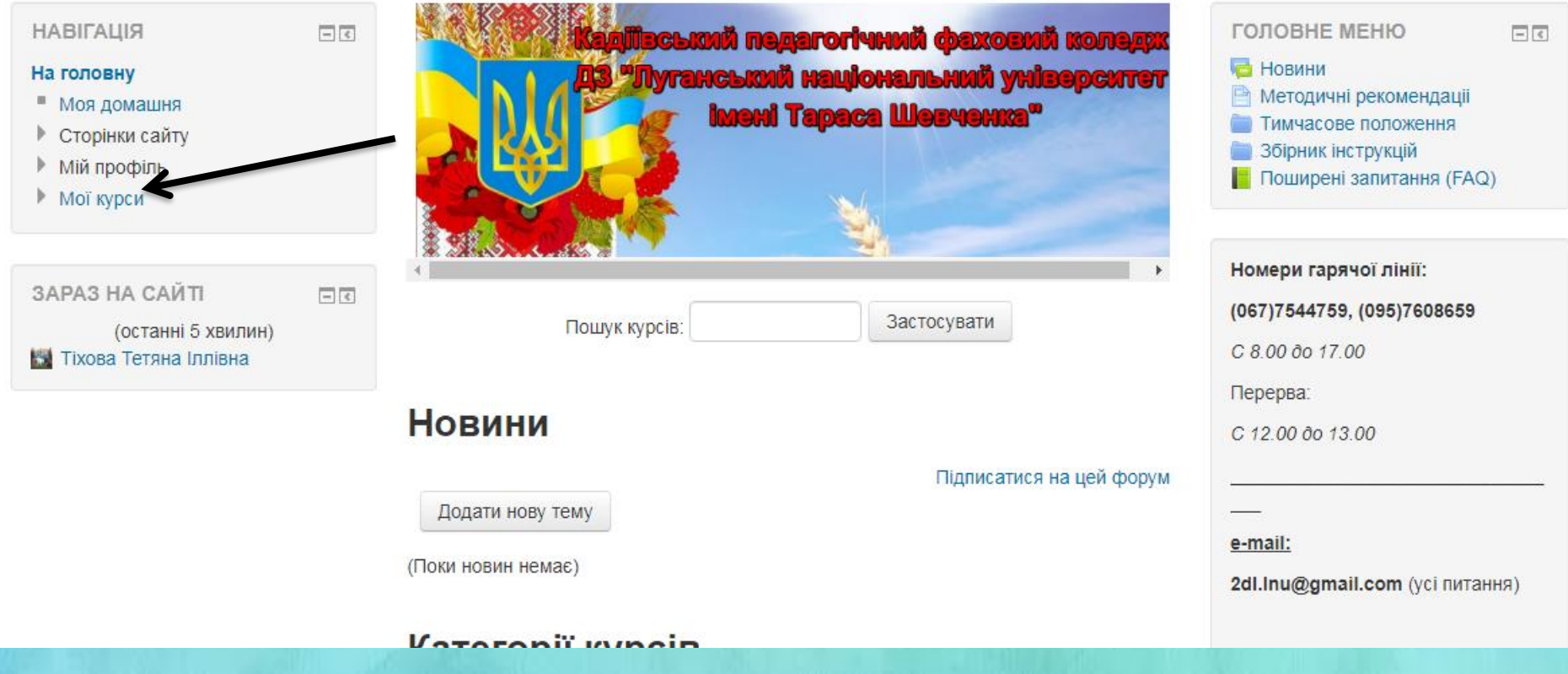

 $\overline{\rightarrow}$ 

## ОБРАТИ НАВЧАЛЬНУ ДИСЦИПЛІНУ ЗІ СПИСКУ АБО ЗА СКОРОЧЕНОЮ НАЗВОЮ

#### P moodle: Моя домашня На головну | Моя домашня Редагувати цю сторінку МОЇ ОСОБИСТІ ФАЙЛИ **ОГЛЯД КУРСІВ НАВІГАЦІЯ** 回回 日回 同園 Немає доступних файлів На головну Біологія і екологія (Основи • Моя домашня Управляти моїми файлами... Сторінки сайту екології) Мій профіль Мої курси ЗАРАЗ НА САЙТІ 同園 Біо екол 1 (останні 5 хвилин) Feor 1k 2c Бірюкова Марина Географія Ict Укр 1к 2с. Соц\_пед\_1\_60\_Зах\_14\_2сем Соц пед 1 60 Фіз 13 2сем **МОЇ ОСТАННІ ВІДЗНАКИ**  $\Box$ Оси пед 1\_60\_Інф\_Осн\_ком\_т Ви не маєте відзнак ex12\_2cem Історія України Оси пед 1 60 Тех 11 2сем Соц пед 1 60 Хім 10 2сем **КАЛЕНДАР** 日回 Соц пед 1 60 Фізі Ви маєте завдання, які потребують вашої уваги аст 8 2сем August 2023 Соц\_пед\_1\_60\_Мат\_7\_2сем Нд Пн Bт  $Cp$ Чт  $C<sub>0</sub>$ Πт Соц\_пед\_1\_60\_Все\_6\_2сем 5 Захист України  $\frac{1}{2}$  and  $\frac{1}{2}$   $\frac{1}{2}$   $\frac{1}{2$

## **МОЖНА ПОЧИНАТИ ПРАЦЮВАТИ Й** ЗА НАЗВОЮ ЗАКЛАДУ ОСВІТИ

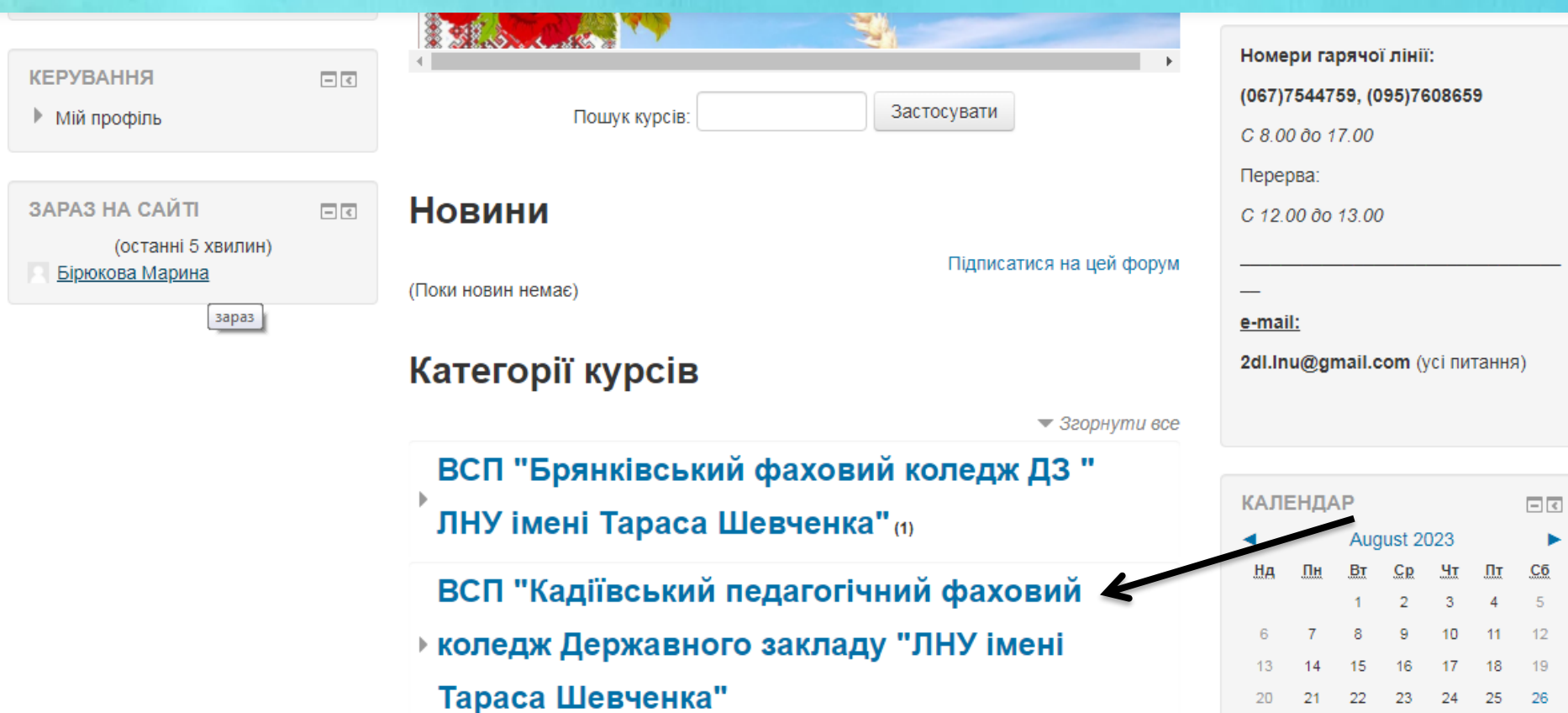

 ## ТРЕБА ОБРАТИ СПЕЦІАЛЬНІСТЬ: Соціальна робота або Дошкільна освіта

### Кадіївський та Брянківський відокремлені структурні підрозділи ДЗ "ЛНУ імені Тараса Шевченка"

На головну | Курси | ВСП "Кадіївський педагогічний фаховий коледж Держа

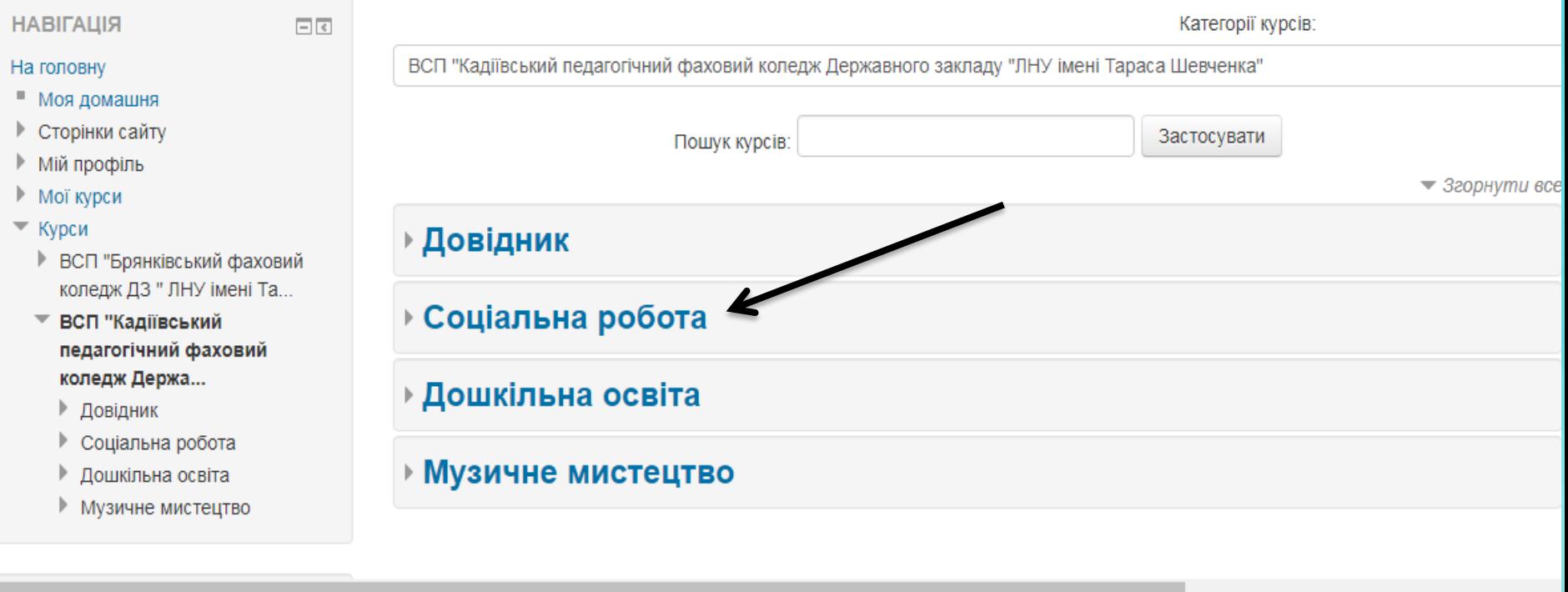

### **ТРЕБА ОБРАТИ КУРС**

### Кадіївський та Брянківський відокремлені структурні підрозділи ДЗ "ЛНУ імені Тараса Шевченка"

На головну | Курси | ВСП "Кадіївський педагогічний фаховий коледж Держа... | Соціальна робота

**НАВІГАЦІЯ** 回回 Категорії курсів: ВСП "Кадіївський педагогічний фаховий коледж Державного закладу "ЛНУ імені Тараса Шевченка" / Соціальна робота На головну ■ Моя домашня ▶ Сторінки сайту Застосувати Пошук ку Мій профіль  $\blacktriangledown$  320pHymu 6ce ▶ Мої курси  $\equiv$  Курси  $+1$  курс ▶ ВСП "Брянківський фаховий коледж ДЗ " ЛНУ імені Та...  $\triangleright$  2 kypc ВСП "Кадіївський педагогічний  $\overline{\phantom{a}}$ фаховий коледж Держа... ▶ Довідник 3 курс Соціальна робота  $\overline{\mathbf{v}}$  $\blacktriangleright$  1 kypc 4 курс  $\triangleright$  2 kypc  $\triangleright$  3 kypc  $\triangleright$  4 kVpc **DIMINIBUA OCRITA** 

### **ТРЕБА ОБРАТИ СЕМЕСТР**

#### D

### Кадіївський та Брянківський відокремлені структурні підрозділи ДЗ "ЛНУ імені Тараса Шевченка"

На головну | Курси | ВСП "Кадіївський педагогічний фаховий коледж Держа... | Соціальна робота | 1 курс

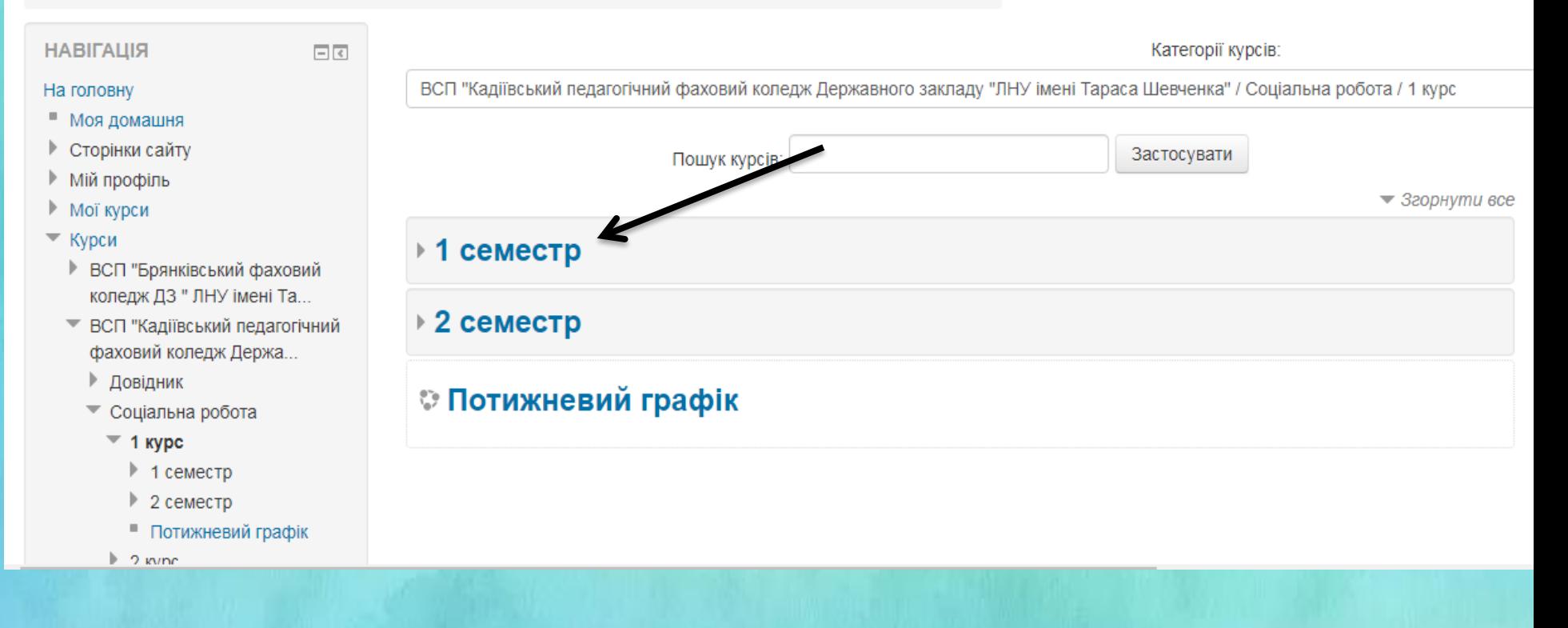

## ТРЕБА ОБРАТИ НАВЧАЛЬНУ ДИСЦИПЛІНУ

ВСП "Кадіївський педагогічний  $\overline{\mathbf{v}}$ фаховий коледж Держа...

- Довідник
- Соціальна робота
	- $\equiv$  1 курс
		- $\equiv$  1 семестр
			- → Біол\_ек\_1к\_1с\_СР
			- Xim 1k 1c
			- I ICT УК 10р10
			- ▶ УКРЛ11ср
			- ▶ ЗУдм11ср
			- $\blacktriangleright$   $\Phi$ K11cp
			- $\blacktriangleright$  10TK11cp
			- $FET@11cp$
			- $\blacktriangleright$   $\Phi$ 311cp
			- $\blacktriangleright$  IM11cp
			- ▶ ЗЛ11ср
			- MATEM11CP
			- $\triangleright$  BI11CP
			- $\blacktriangleright$  YM11.cp
		- $\triangleright$  2 семестр
		- Потижневий графік
	- $2$  курс
	- $\triangleright$  3 курс
	- $\blacktriangleright$  4 kypc
- $\triangleright$  *<u>DOURIDERS</u>* OCBITS

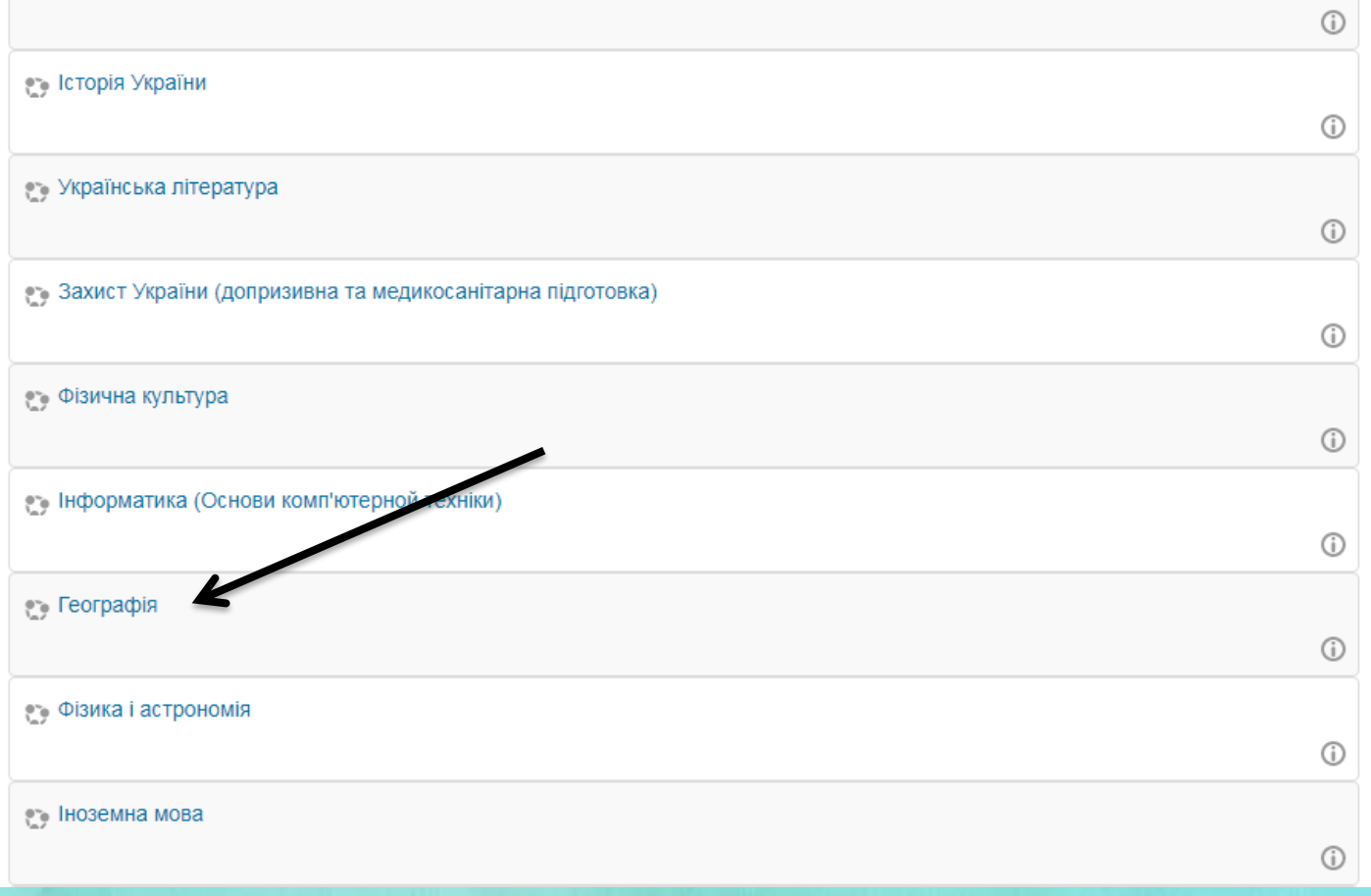

### РОБОТА З НАВЧАЛЬНОЮ ДИСЦИПЛІНОЮ

На головну ▶ Мої курси ▶ ВСП "Кадіївський педагогічний фаховий коледж Державного закладу "ЛНУ імені Тараса Шевченка" ▶ Соціальна робота ▶ 1 курс ▶ 1 семестр ▶ ГЕГФ11ср

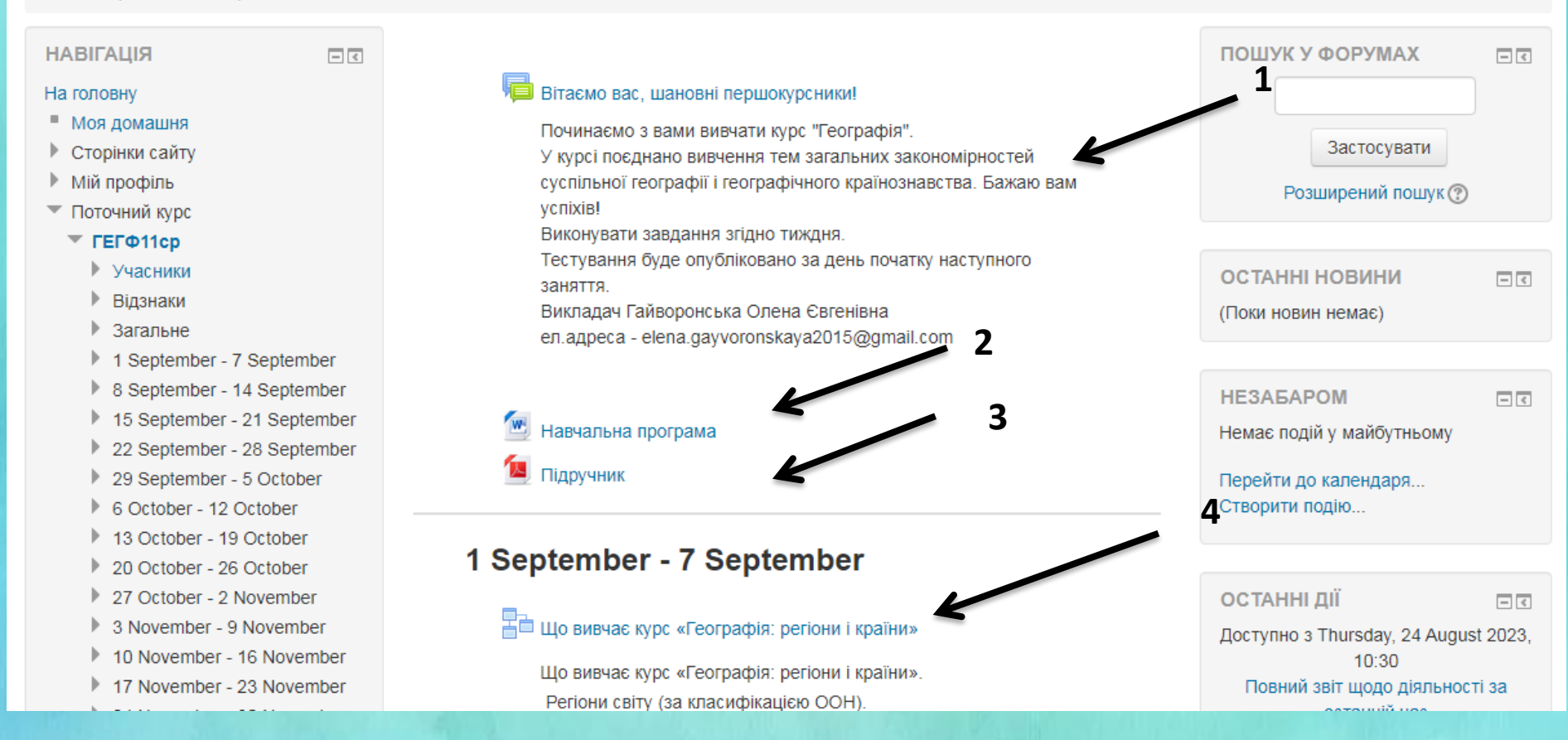

## ВИКОНАННЯ ПРАКТИЧНИХ ЗАНЯТЬ, СЕМІНАРІВ, САМОСТІЙНИХ РОБІТ

#### 20 October - 26 October

ВЪ Третинний сектор економіки країн. Зв'язки України з країнами Європи

Сфера послуг: найбільші фінансові, торгівельні, освітні центри, туристичні райони. Найважливіші міжнародні транспортні коридори та вузли. Зв'язки України з країнами Європи.

Практична робота № 1

Тема: Порієняльна характеристика структури промислового виробництва двох економічно розвинених невеликих країн Європи (на вибір учнів).

Завдання: прочитати §8, виконати практичну роботу

27 October - 2 November

Практична робота №

**TE** Узагальнення і систематизація знань

Тематичне оцінювання (виконати тестування з теми)

Представлення презентацій ( за вибором студента з переліку семінарське завдання № 1)

## РОЗМІЩЕННЯ ВІДПОВІДІ: прочитати завдання, скачати файл (якщо додається), виконати завдання, здати роботу

D

### Географія

На головну ▶ Мої курси ▶ ВСП "Кадіївський педагогічний фаховий коледж Державного закладу "ЛНУ імені Тараса Шевченка" ▶ Соціальна робота ▶ 1 курс ▶ 1 семестр | ГЕГФ11ср | 20 October - 26 October | Практична робота № 1 1

**НАВІГАЦІЯ** 

На головну

• Моя домашня

▶ Сторінки сайту

▶ Мій профіль

▼ Поточний курс

 $TET@11cp$ 

Учасники

Відзнаки

Загальне

1 September - 7 September

同同

8 September - 14 September

15 September - 21 September

22 September - 28 September

29 September - 5 October

6 October - 12 October

13 October - 19 October

20 October - 26 October  $E<sub>0</sub>$  Tratumum conton

### Практична робота № 1

Порівняльна характеристика структури промислового виробництва двох економічно розвинених невеликихкраїн Європи (на вибір учнів).  $\overline{\mathbf{2}}$ 

 $W$   $\Pi P N$ <sup>2</sup> 1.docx

#### Статус роботи

 $\overline{c}$ 

 $\mathbf{C}$ 

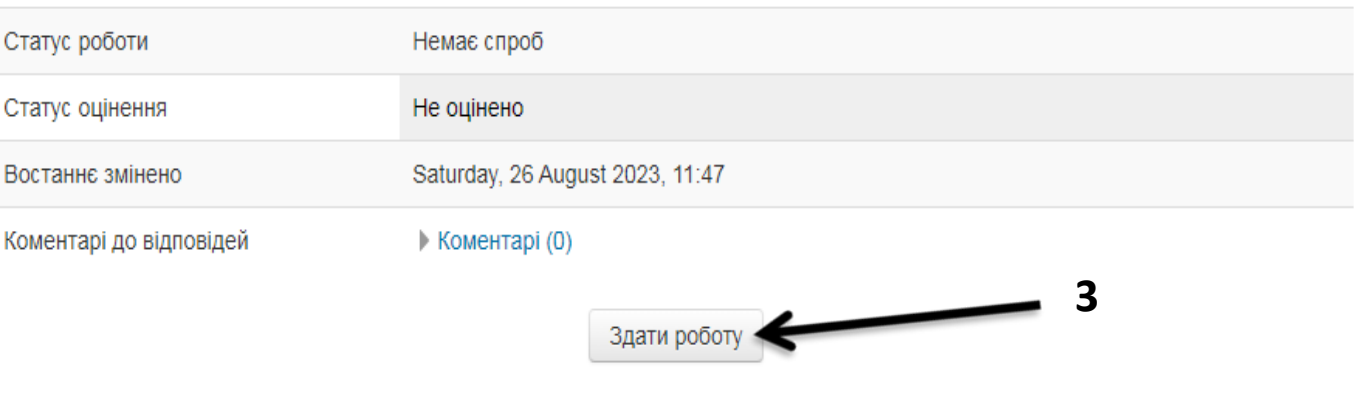

Надайте вашу відповідь або зробіть зміни у вашій відповіді.

## ЗАВАНТАЖЕННЯ ФАЙЛА З ВИКОНАНИМ **ЗАВДАННЯМ**

D

### **Географія**

На головну ▶ Мої курси ▶ ВСП "Кадіївський педагогічний фаховий коледж Державного закладу "ЛНУ імені Тараса Шевченка" ▶ Соціальна робота ▶ 1 курс ▶ 1 семестр FEFФ11cp 20 October - 26 October F Практична робота № 1 Редагувати відповідь

Практична робота № 1

#### **HABIFALIJA**

#### На головну

- Моя домашня .
- Сторінки сайту
- Мій профіль
- Поточний курс
- $\overline{\phantom{a}}$  FEF $\Phi$ 11cp
	- Учасники
	- Відзнаки
	- Загальне
	- 1 September 7 September

 $\Box$ 

- 8 September 14 September
- 15 September 21 September
- 22 September 28 September
- 29 September 5 October
- 6 October 12 October
- 13 October 19 October
- 20 October 26 October
- В Третинний сектор

Порівняльна характеристика структури промислового виробництва двох економічно розвинених невеликихкраїн Європи (на вибір учнів). Макс, обсяг для нових файлів: 1Мб, макс, кількість прикріплених файлів: 1 Завантаження файлу 88 這 D. Ľ ≡

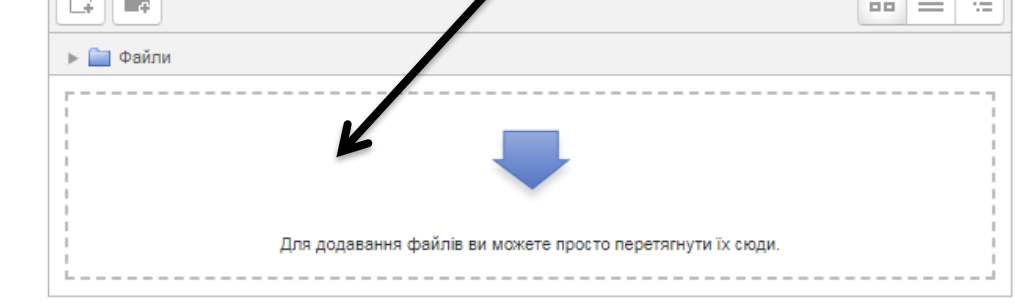

Зберегти Скасувати

## ЗАВАНТАЖЕННЯ ФАЙЛА З ВИКОНАНИМ **ЗАВДАННЯМ**

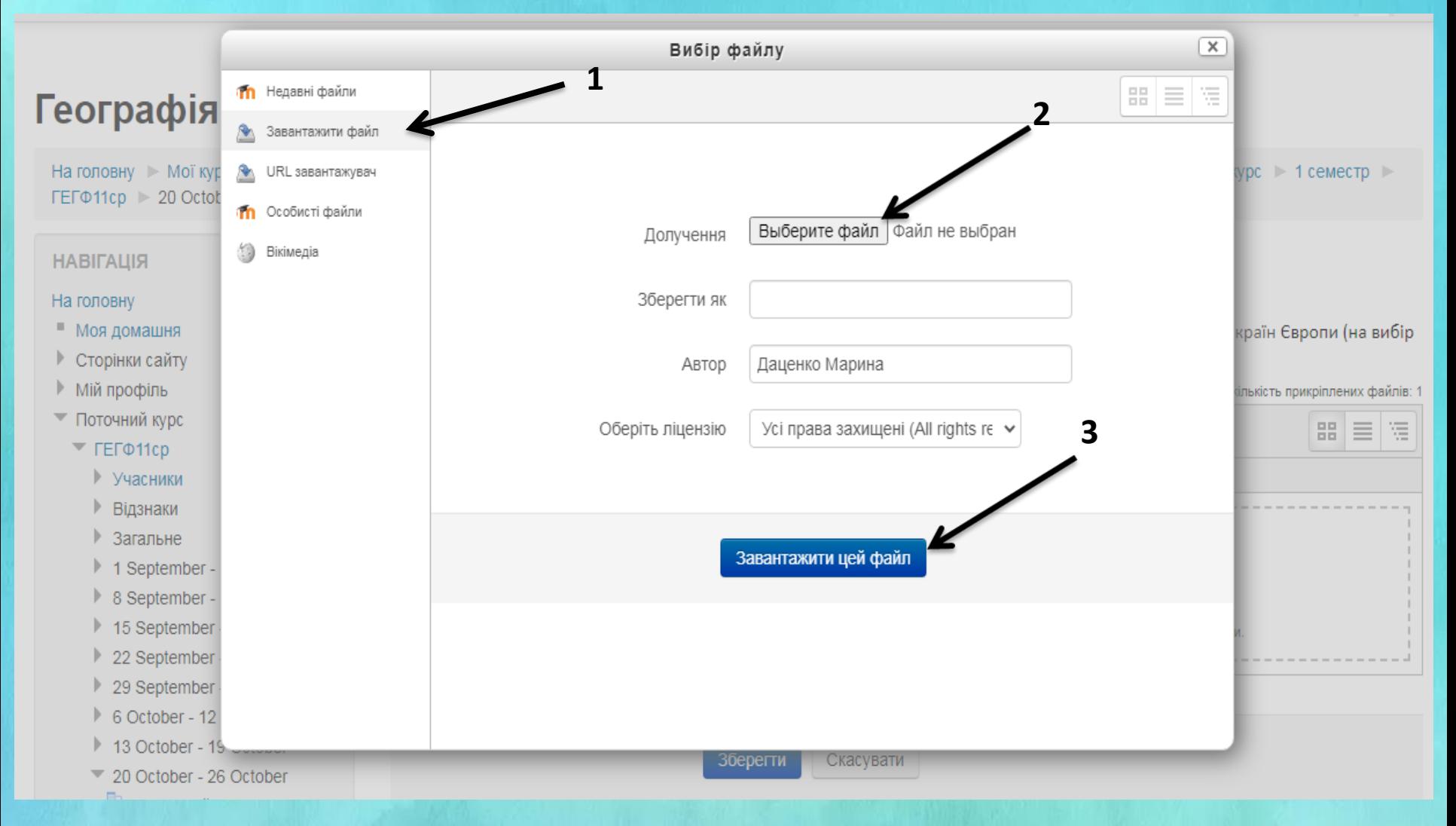

## ЗБЕРЕЖЕННЯ ФАЙЛА З ВИКОНАНИМ **ЗАВДАННЯМ**

### **Географія**

На головну № Мої курси № ВСП "Кадіївський педагогічний фаховий коледж Державного закладу "ЛНУ імені Тараса Шевченка" № Соціальна робота № 1 курс № 1 семестр ► ГЕГФ11ср ► 20 October - 26 October ► Практична робота № 1 ► Редагувати відповідь

Практична робота № 1

#### **НАВІГАЦІЯ**

#### На головну

- Моя домашня
- ▶ Сторінки сайту
- ▶ Мій профіль
- ▼ Поточний курс
	- $TET@11cp$ 
		- ▶ Учасники
		- Відзнаки
		- ▶ Загальне
		- 1 September 7 September
		- 8 September 14 September
		- 15 September 21 September

 $\Box$ 

- 22 September 28 September Þ
- 29 September 5 October Þ
- 6 October 12 October
- 13 October 19 October
- 20 October 26 October
	- В Третинний сектор економіки країн. Зв'язки

Порівняльна характеристика структури промислового виробництва двох економічно розвинених невеликихкраїн Європи (на вибір учнів).

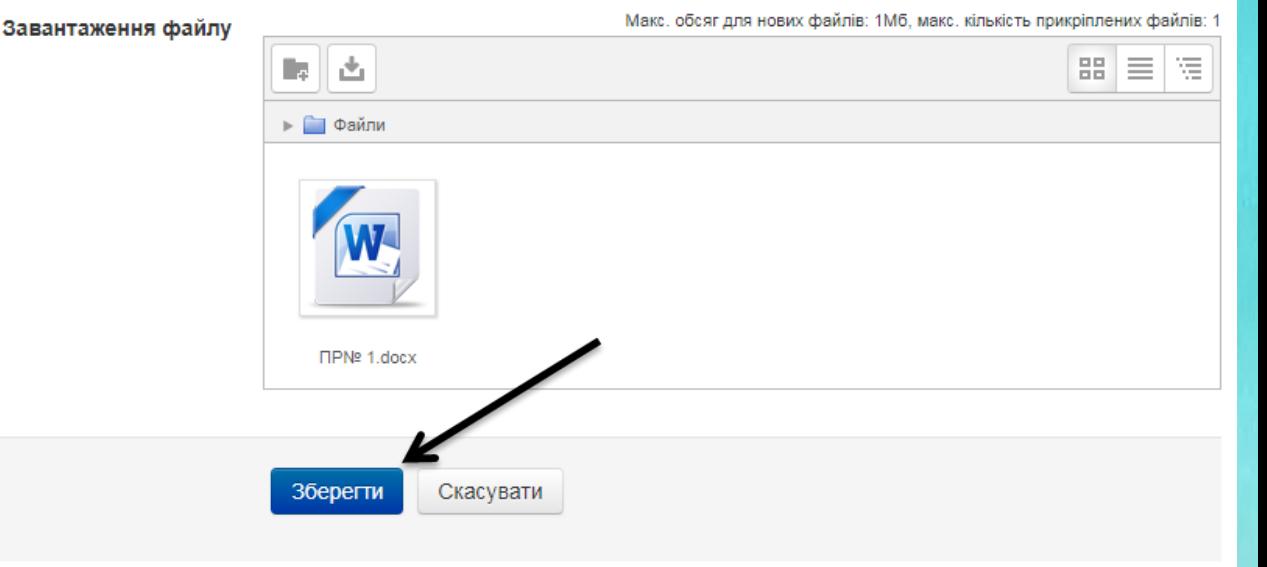

## ПЕРЕГЛЯД ОЦІНЮВАННЯ

- 27 October 2 November
- 3 November 9 November
- 10 November 16 November
- 17 November 23 November
- 24 November 30 November
- 1 December 7 December
- 8 December 14 December
- 15 December 21 December
- 22 December 28 December
- 29 December 4 January
- 5 January 11 January
- 12 January 18 January

#### **Мої курси**

#### **КЕРУВАННЯ**

- **Керування курсом Э** Журнал оцінок
- ▶ Мій профіль

#### T Шо вивчає курс «Географія: регіони і країни» Що вивчає курс «Географія: регіони і країни». Регіони світу (за класифікацією ООН).

- Глобалізація як провідна тенденція розвитку сучасного світу.
- Пізнавальна та конструктивна роль країнознавства у сучасному світі.

#### Завдання: прочитати §1

#### 8 September - 14 September

#### Е джерела знань про регіони та країни світу

Джерела знань про регіони та країни світу. Сучасна політична карта світу та окремих регіонів. Головні об'єкти політичної карти.

Завдання: прочитати §2

#### 15 September - 21 September

**E** €вропа у сучасному світі

Oco5пирості окономіка господіяннага попожання Європі

#### **ОСТАННІ ДІЇ**

Доступно з Thursday, 24 August 2023,  $12:11$ Повний звіт щодо діяльності за останній час

回回

#### ЗАВДАННЯ ЗДАЛИ:

26 Aug. 12:11 Даценко Марина Практична робота № 1

### **МОЖЛИВІСТЬ СПІЛКУВАННЯ**

### Кадіївський та Брянківський відокремлені структурні підрозділи ДЗ "ЛНУ імені Тараса Шевченка"

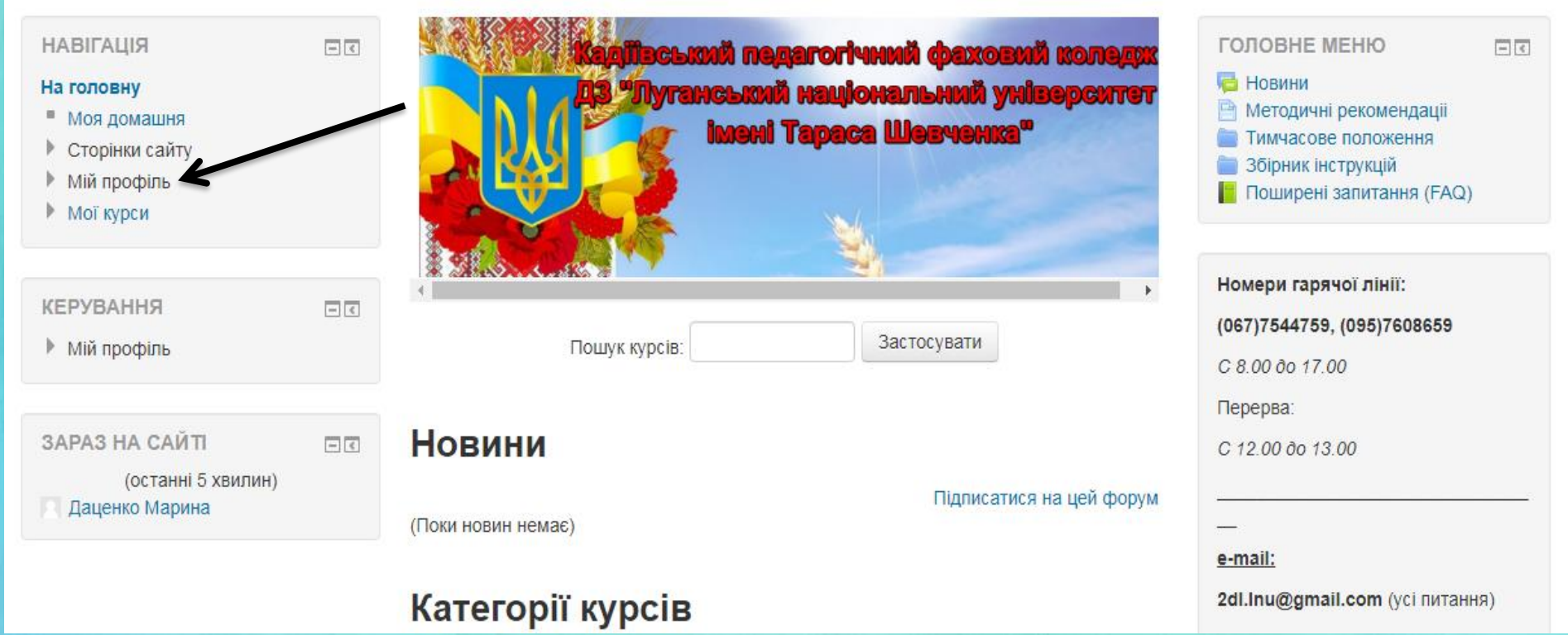

## **МОЖЛИВІСТЬ СПІЛКУВАННЯ: ПИСАТИ, ЧИТАТИ ЛИСТИ, ПОВІДОМЛЕННЯ**

### Кадіївський та Брянківський відокремлені структурні підрозділи ДЗ "ЛНУ імені Тараса Шевченка"

P

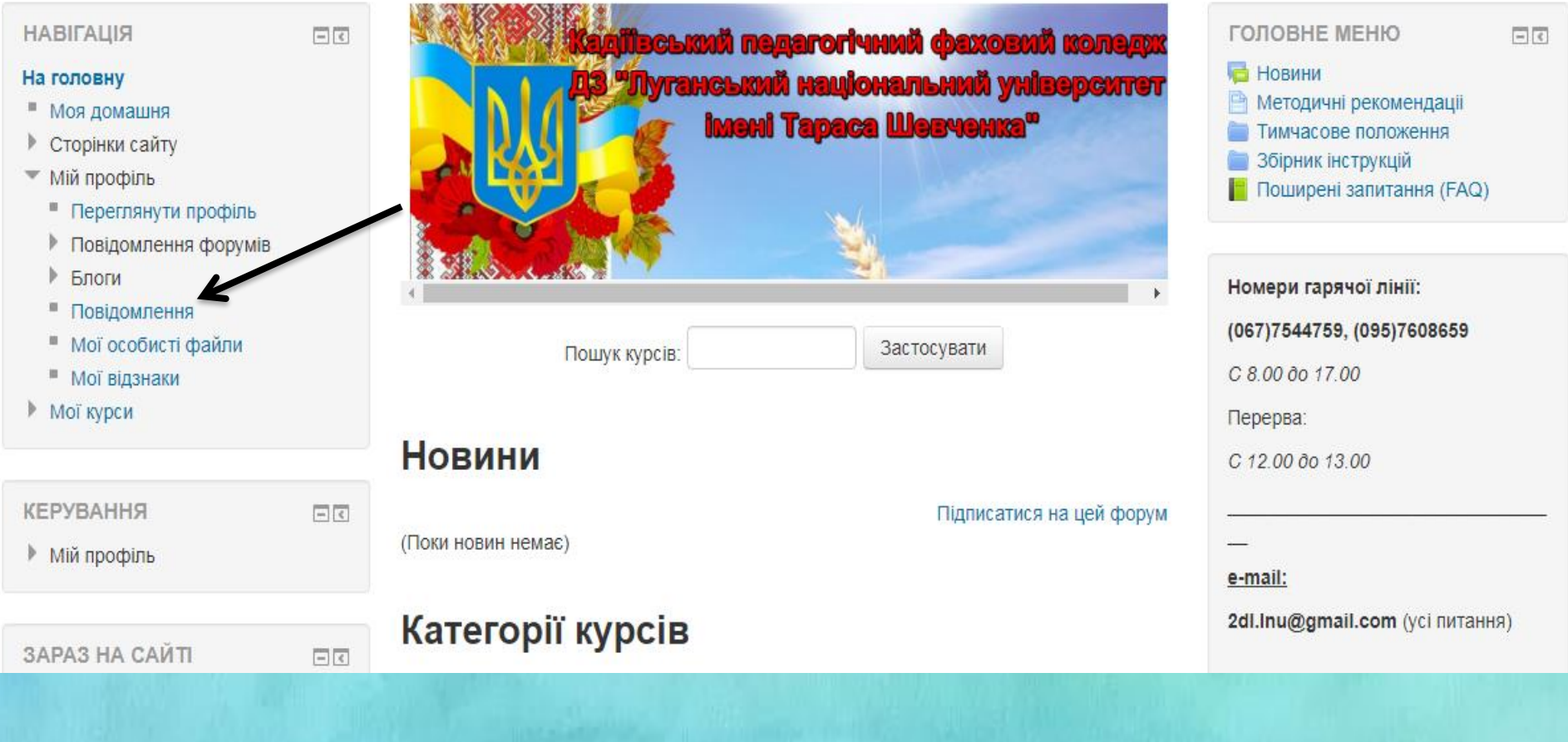

# ДЯКУЄМО ЗА УВАГУ!